## SAP ABAP table /SAPCEM/SBEST1 {Structure: Selection Screen Stock Control}

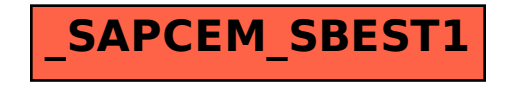